## **Photoshop Cs3 Download Free For Pc \_\_FULL\_\_**

Cracking Adobe Photoshop is slightly more complicated. First, you need to find a place with secure connection to the Internet. You will also need to know the serial number for the full version of the software. You can find this on the inside of the box of Photoshop that you are installing. You can also find it on the CD or DVD that came with your copy of the software. Once you have the serial number, you need to crack Photoshop by opening Adobe Photoshop and entering the serial number. You can enter the serial number into Photoshop by opening up the Help menu and choosing About Adobe Photoshop. After the patching process is complete, you will have a fully patched version of Photoshop. Check that the software is running correctly by checking the version number.

# **[Adobe Photoshop 2022 \(Version 23.2\)](http://xtraserp.com/wyoming/ZG93bmxvYWR8VDhDTnpReGNIeDhNVFkzTWpVNU1qVTNOSHg4TWpVNU1IeDhLRTBwSUZkdmNtUndjbVZ6Y3lCYldFMU1VbEJESUZZeUlGQkVSbDA/arched.QWRvYmUgUGhvdG9zaG9wIDIwMjIgKFZlcnNpb24gMjMuMikQWR./roomful?beaked=lamb)**

If you pull down on a cropped image, the crop becomes a guide, letting you move the crosshairs over a desired area. There's a little bit of a lag in Photoshop Touch, but it's pure Photoshop. The crop is persistent, too – if you pull down on it again, it remains until you make a different selection. Also, let's talk about Touch Ups side by side. Touch Ups are a new feature made possible by Adobe's Touch Develop section of the app. You can use Touch Develop to add a signature to a document or even use a traditional method such as paint. These Touch Ups can be used to correct color, stabilize a photo, mask a photo, or remove red eyes (among other things). You can also save completed touch ups in a library that can be reused or shared. Bundled within Lightroom 5 and set apart from everything else is the Software Development Kit, or SDK, which gives you a glimpse of what Adobe has up its sleeve; Photoshop-Elements is no exception. The SDK allows you to "build upon the improvements we've already made in the API, while at the same time providing an easy path to creating plugins". The goal is to make developing applications for Photoshop easier and faster. Keep an eye out for an upcoming article on developing plugins for Adobe Photoshop. 50,000 runners pack the streets of San Francisco during the annual New York City Marathon. The 2020 event, just days away, is expected to draw a record crowd of entrants, an estimated 50,000. That would make the Tom Caswell creates videos for students in his classrooms and delivers them as MOOC by Video On Demand (VOD), an online service that has made a name for itself doing just that.

### **Adobe Photoshop 2022 (Version 23.2) Download free With License Code Keygen For PC {{ lifetimE patch }} 2022**

**What It Does:** When you want to change the hue, saturation, and value (hue, or lightness) of your image, the Hue/Saturation dialog box allows you to quickly change and modify the colors of your image without having to go through all of the layers. It has a variety of adjustments that include Input Levels for the top layer, Invert for the bottom layer, Method (Lighten, Darken, Blend, Exclusion, Saturation, Luminosity), White Point, and Black Point. The Black and White Point tools allow you to tweak the shades of gray or blacks and whites in order to add or remove contrast and tone from the content. **What It Does:** The Clone Stamp tool allows you to remove and replace details and clicks with a clean, solid background. It can also be used on individual layers or even between layers. It is our most powerful tool and it is great for creating the type of effects that people buy Photoshop for. One trick you can try is using the Cloning Options tool in the Options Bar to preview the effectiveness of your clones and edits. The Pen tool lets you create custom paths which are extremely useful for drawing simple lines or shapes. It is found in the Paths menu and in the Tool Options section, the following options are available: Alignment, Chamfer, Cap, Continuous, Curve, Height Offset, Width Offset, and Tension. When these five options are selected, the pen tool will create a path that is oddly shaped around the contour of the object you are drawing. This is a great tool for quickly creating stylized line art. e3d0a04c9c

#### **Download free Adobe Photoshop 2022 (Version 23.2)Activation 2023**

The web is the largest creation platform in history. It is a conscious and conscious creation that embraces a new era of its evolution. Today's reality is a product of the collaborative, dynamic and collaborative web. While physical products and media are centered in a physical world, the web is a digital catalyst that blurs the physical and the digital world, and links people, businesses, organizations, culture, society and institutions. This blurring is central to its dynamism, innovation and openness. The new Filter Lift and Filter Lift Mono features offer unprecedented control to tilt, distort, lift and pull parts of any image to create a multitude of interesting visual effects, easily. You can adjust the amount of lift and distortion with a single click of the mouse, and save what you create as an animated GIF, JPG or PNG. Filter Lift and Lift Mono are part of a brand new image effects suite and can be applied to all colors or to single colors. Photoshop has influenced the entire professional photo editing industry, and the latest version of Photoshop features major changes along with a host of exciting new features aimed at photographers. A 'Discover the World' feature is newly built into Photoshop, allowing you to create stunning programs with the help of art students in third-world countries as well as where you live. Learn more about Photoshop CS5/6 here.

#### **Professional Designs**

The new Adobe Photoshop CS5 releases new and updated features with the benefit of a new interface for both the Standard and Premium Photoshop CS5.1 software. With the new Photoshop CS5.1 standard interface, users can create a functional set of tools that feature the most commonly needed features and capabilities for better productivity. With the new Adobe Photoshop CS5.1 Premium interface, users have the choice to add premium content and features in order to create even more powerful graphic design tools.

download photoshop terbaru for pc free adobe photoshop download for pc for free photoshop editing software for pc free download for windows 10 best photoshop editing software for pc free download adobe photoshop express free download for pc adobe photoshop free download for pc .exe adobe photoshop 7.0 free download for pc 32 bit photoshop free download for pc 8.1 photoshop software for pc free download full version adobe photoshop sketch free download for pc

"With the help of all of our creative and technology innovators, we continue to define the future of how we design, develop and deliver digital content," said Shantanu Narayen, CEO, Adobe. "In Photoshop, the new features announced today make it more intuitive and easier than ever to design, create and share beautiful work both in the browser and on the desktop. Interactive editing makes the world of work more mobile, making it easier to collaborate across surfaces and GPUs. With the help of AI, we're bringing advanced selection and creative tools directly into the user experience, making Photoshop the indispensable tool to any designer." "Photoshop already combines the worlds of print and digital content seamlessly," said David Wadhwani, Adobe vice president and general manager, Creative Cloud. "The new features announced today continue that path, empowering creatives to seamlessly blend traditional print and digital content from a single tool." Share for Review (beta) makes it easy for teams to build prototypes and collaboratively review designs while staying in Photoshop. Sharing your edits for review with a single click is now a snap thanks to support for both Web and mobile. In addition, the new mobile app makes it easy to design for the

web without ejecting from Photoshop—and bring designs back to the desktop for more editing. Share for Review allows teams to create prototype work without exiting Photoshop, enabling them to immediately discuss and iterate their prototypes, reducing the need for separate file types, and embrace the built-in collaborative workflow. A new Share for Review interface provides a simple user experience for working in Photoshop with or without the browser. There are new navigation modes that allow you to select whether the design or the prototype is open.

There are plenty of tools and features to work with the Photoshop. You can create impressive artworks, work on endless creative designs, and make stunning photos with extraordinary effects. All that with the simple and efficient tools. Recognized tools such as the pencil tool, magic wand tool, crop tool, selections tools, fill tool, and many are there. The tools are highly used in the Photoshop CC. But you have to learn very well for using the tools perfectly. The majority of the tools are in the top of these artist toolsset. These tools are the best workhorse ones and provide you powerful tools. There are the tools such as Levels and Curves that can be used in order to edit the brightness, exposure, contrast, and so on. You can also use the healing brush tool which helps in the selection of an area of pixel. Select the color filter to get the best result. Used the Liquify Tool, you can transform the object. It is so simple and you don't need to waste valuable time for learning such complex features and the controls. You can easily work with them in no time. The Liquify tool has many features and it always presented in the top of these tools. So, you can fix the object, get rid of wrinkles, change the brightness, and much more. One more tool is the magnetic lasso tool, which is the perfect tool for the best selection. You can also crop and resize the image with the help of the crop tool. The Eraser is a powerful tool with which you can remove the unwanted objects from the image. You can also use the balloons mask. This is the most versatile tool and it also supports the selection tool. You can easily remove the unwanted objects. There are a number of tools and such that work perfectly and do not require any more coding. These are the best tools for the photo editing purposes.

<https://soundcloud.com/dayciatsisij/zoomy-digital-microscope-driver-download>

[https://soundcloud.com/crnacvagarex/pursuit-of-happiness-full-movie-with-english-subtitles-free-dow](https://soundcloud.com/crnacvagarex/pursuit-of-happiness-full-movie-with-english-subtitles-free-download) [nload](https://soundcloud.com/crnacvagarex/pursuit-of-happiness-full-movie-with-english-subtitles-free-download)

<https://soundcloud.com/konstantinxubv/microsoft-excel-140-object-library-dll-download>

<https://soundcloud.com/aserinud1985/passport-photo-maker-full-version-download>

<https://soundcloud.com/gayrariti1978/anurag-software-new-version-free-download-full>

<https://soundcloud.com/davatztorunu8/pmdg-737-ngx-dll-crack>

<https://soundcloud.com/delmirgevonn/ao-oni-3d-v03-download>

<https://soundcloud.com/anujgou2/edhem-mulabdic-zeleno-busenje-pdf-download>

<https://soundcloud.com/recvasoubo1975/stardock-objectdock-plus-201743-portable>

[https://soundcloud.com/bejanidagonp/alien-shooter-2-conscription-free-pc-games-download-full-versi](https://soundcloud.com/bejanidagonp/alien-shooter-2-conscription-free-pc-games-download-full-version) [on](https://soundcloud.com/bejanidagonp/alien-shooter-2-conscription-free-pc-games-download-full-version)

<https://soundcloud.com/buremoma1981/bareilly-ki-barfi-2-movie-download-in-hindi-720p-download> <https://soundcloud.com/boshahrieberb/cs-16-zombie-ammo-hack>

<https://soundcloud.com/aserinud1985/metafizik-tarikh-lahir-software-14>

We have gotten familiar to Photoshop & different Photoshop features. But if you ever get stuck or forget how you use a certain tool you can always use the help of our list of Photoshop features. Here's a list that we found helpful and relevant to serve you: Photoshop will get installed on your computer system with a small footprint software installation. Your tool bar will also carry your

imports and exports and an image window will display your design. Among the striking features and adjustments that Photoshop has to offer is the introduction of layer menus that allow you to combine HTML elements with images or text and also enhance the contrast, saturation, and color. You can also edit your images with Global Image Fixes, apply the Clone stamp, apply specialty filters, etc. The tool also allows you to zoom in, rotate, control perspective, adjust grid, and so on. Blend modes add more realism to your photo editing and create a more enjoyable and a faster editing process. The borders and frames of your image will be adjusted, and by just clicking and dragging them, you will be able to position the design accurately. You can apply a smart object in less than a second. The smart object or the action will be without borders and frames. Even if an object or an image is moving, you can make it hold for a certain time. An inverted layer will be used to represent the inverted versions of the photo or you can make your artwork look more professional by adding a lighting to it.

<https://endlessorchard.com/adobe-photoshop-2021-version-22-3-1-full-product-key-2023/> <https://aero-schools.com/wp-content/uploads/2023/01/eiddint.pdf> <http://www.otomakassar.com/adobe-photoshop-express-activation-key-for-windows-update-2023/> <https://mariaelisachocolatiere.com/wp-content/uploads/2023/01/daysfer.pdf> [https://energyconnectt.com/wp-content/uploads/2023/01/Photoshop-CS3-Download-free-Full-Product](https://energyconnectt.com/wp-content/uploads/2023/01/Photoshop-CS3-Download-free-Full-Product-Key-License-Keygen-For-PC-2022.pdf) [-Key-License-Keygen-For-PC-2022.pdf](https://energyconnectt.com/wp-content/uploads/2023/01/Photoshop-CS3-Download-free-Full-Product-Key-License-Keygen-For-PC-2022.pdf) [https://gretchenscannon.com/2023/01/02/adobe-photoshop-2022-download-free-with-license-key-for](https://gretchenscannon.com/2023/01/02/adobe-photoshop-2022-download-free-with-license-key-for-windows-64-bits-2023/)[windows-64-bits-2023/](https://gretchenscannon.com/2023/01/02/adobe-photoshop-2022-download-free-with-license-key-for-windows-64-bits-2023/) [https://contabeissemsegredos.com/adobe-photoshop-cc-2019-version-20-with-registration-code-x32-6](https://contabeissemsegredos.com/adobe-photoshop-cc-2019-version-20-with-registration-code-x32-64-new-2022/) [4-new-2022/](https://contabeissemsegredos.com/adobe-photoshop-cc-2019-version-20-with-registration-code-x32-64-new-2022/) [https://peacebirdtravel.com/2023/01/02/download-photoshop-2022-version-23-2-license-key-full-hack](https://peacebirdtravel.com/2023/01/02/download-photoshop-2022-version-23-2-license-key-full-hacked-64-bits-2022/) [ed-64-bits-2022/](https://peacebirdtravel.com/2023/01/02/download-photoshop-2022-version-23-2-license-key-full-hacked-64-bits-2022/) [https://swisshtechnologies.com/download-free-adobe-photoshop-2021-version-22-5-serial-number-full](https://swisshtechnologies.com/download-free-adobe-photoshop-2021-version-22-5-serial-number-full-torrent-serial-number-full-torrent-new-2023/) [-torrent-serial-number-full-torrent-new-2023/](https://swisshtechnologies.com/download-free-adobe-photoshop-2021-version-22-5-serial-number-full-torrent-serial-number-full-torrent-new-2023/) <https://educationkey.com/wp-content/uploads/2023/01/roclat.pdf> <https://paperboatboutique.com/adobe-photoshop-cc-2015-crack-free-download-softonic-extra-quality/> <http://www.cpakamal.com/photoshop-elements-13-download-mac-patched/> <https://couturepress.com/wp-content/uploads/2023/01/saehaly.pdf> <http://pantogo.org/wp-content/uploads/2023/01/elodiret.pdf> <http://nelsonescobar.site/?p=50484> <https://patroll.cl/wp-content/uploads/2023/01/zimorla.pdf> [https://exatasolucoes.net/wp-content/uploads/2023/01/Photoshop-2021-Version-225-Keygen-For-Life](https://exatasolucoes.net/wp-content/uploads/2023/01/Photoshop-2021-Version-225-Keygen-For-LifeTime-X64-lAtest-release-2023.pdf) [Time-X64-lAtest-release-2023.pdf](https://exatasolucoes.net/wp-content/uploads/2023/01/Photoshop-2021-Version-225-Keygen-For-LifeTime-X64-lAtest-release-2023.pdf) <http://elevatedhairconcepts.com/?p=21360> [https://gametimereviews.com/wp-content/uploads/2023/01/Adobe\\_Photoshop\\_2021\\_Version\\_2210\\_\\_D](https://gametimereviews.com/wp-content/uploads/2023/01/Adobe_Photoshop_2021_Version_2210__Download_free_Product_Key_2023.pdf) [ownload\\_free\\_Product\\_Key\\_2023.pdf](https://gametimereviews.com/wp-content/uploads/2023/01/Adobe_Photoshop_2021_Version_2210__Download_free_Product_Key_2023.pdf) <http://www.prarthana.net/?p=55902> <http://goodfood-project.org/?p=26943> [https://katrinsteck.de/photoshop-2021-version-22-0-1-download-free-free-license-key-product-key-64](https://katrinsteck.de/photoshop-2021-version-22-0-1-download-free-free-license-key-product-key-64-bits-last-release-2023/) [bits-last-release-2023/](https://katrinsteck.de/photoshop-2021-version-22-0-1-download-free-free-license-key-product-key-64-bits-last-release-2023/) [https://survivalonearth.com/wp-content/uploads/2023/01/Photoshop\\_2022\\_Version\\_231\\_\\_Free\\_Regist](https://survivalonearth.com/wp-content/uploads/2023/01/Photoshop_2022_Version_231__Free_Registration_Code_X64_2023.pdf) [ration\\_Code\\_X64\\_2023.pdf](https://survivalonearth.com/wp-content/uploads/2023/01/Photoshop_2022_Version_231__Free_Registration_Code_X64_2023.pdf) [https://ms-girard.fr/wp-content/uploads/2023/01/Download-Photoshop-Cs5-Full-Crack-64bit-Windows](https://ms-girard.fr/wp-content/uploads/2023/01/Download-Photoshop-Cs5-Full-Crack-64bit-Windows-10-VERIFIED.pdf) [-10-VERIFIED.pdf](https://ms-girard.fr/wp-content/uploads/2023/01/Download-Photoshop-Cs5-Full-Crack-64bit-Windows-10-VERIFIED.pdf)

<https://beznaem.net/wp-content/uploads/2023/01/gitukevi.pdf>

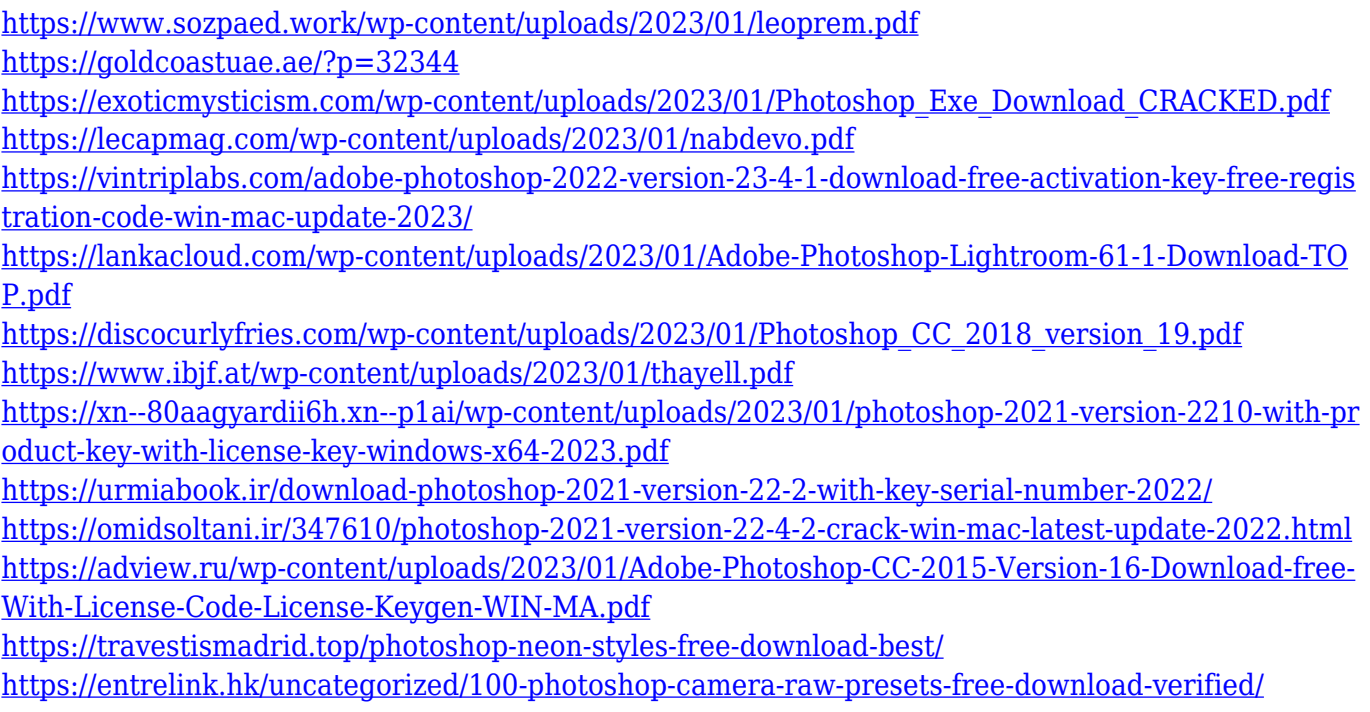

If you are a big fan of Photoshop, you might know that Photoshop can edit RAW image files. It's that easy to edit the images like it was always possible. All it takes is loading an image on your computer and apply effects to it. Your file will be saved as.PSD and you are ready to edit it. There are loads of new features in Photoshop that make editing much easier, and Photoshop Creative Cloud is the best place to get them. The new features covered in this article guarantee that the editing process will be much more fun and less frustrating. When you are getting into the Photoshop editing process, it is best to create an image called Untitled.psd. Then, you can go to Effect>Open a New Document. At this point, you can customise this image and edit it to your heart's content. For example, you can change the Untitled.psd file name or the size that you want it to be. Depending on the change that you make, you can then save it as \_Untitled-1.psd. You can name your files and your Photoshop editing projects in any way that interests you If you are looking for a high quality web template, you might want to take a look at these 50+ awesome website template designs, which feature some truly impressive and practical designs and layouts. From comic designs to business social media, these Adobe website templates have everything you need to create a dynamic and attractive website for your business purpose. You can change the size of your image in Adobe Photoshop. You can resize the image according to the size of your canvas, or what is more convenient to you. You can also scale your canvas by using the Zoom tool. To get the perfect image, you can zoom in and resize it to fit the size of the canvas